## $280$

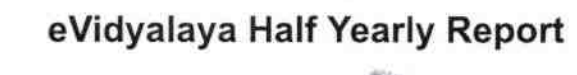

Department of School & Mass Education, Govt.<br>of Odisha

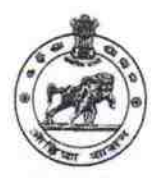

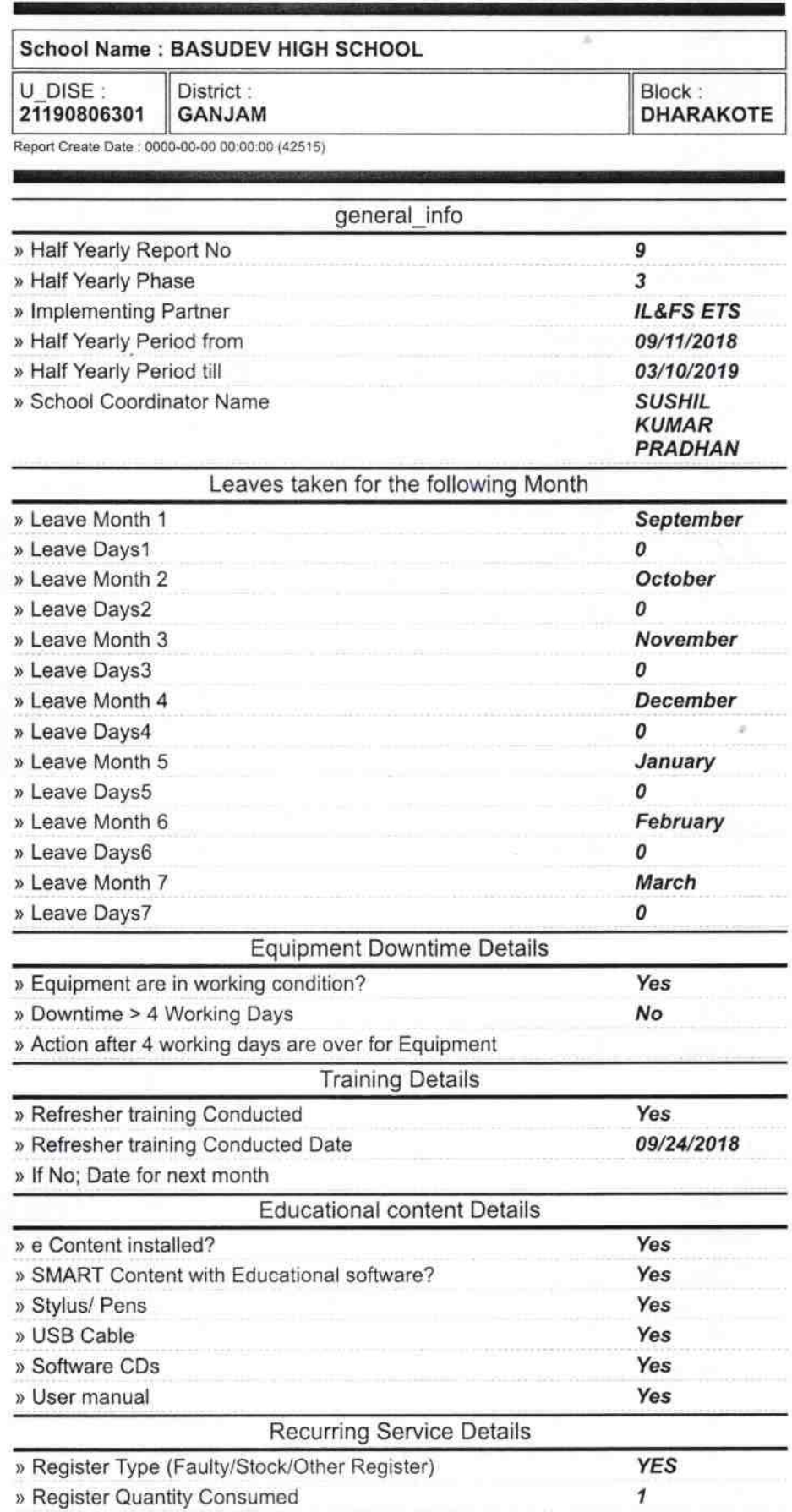

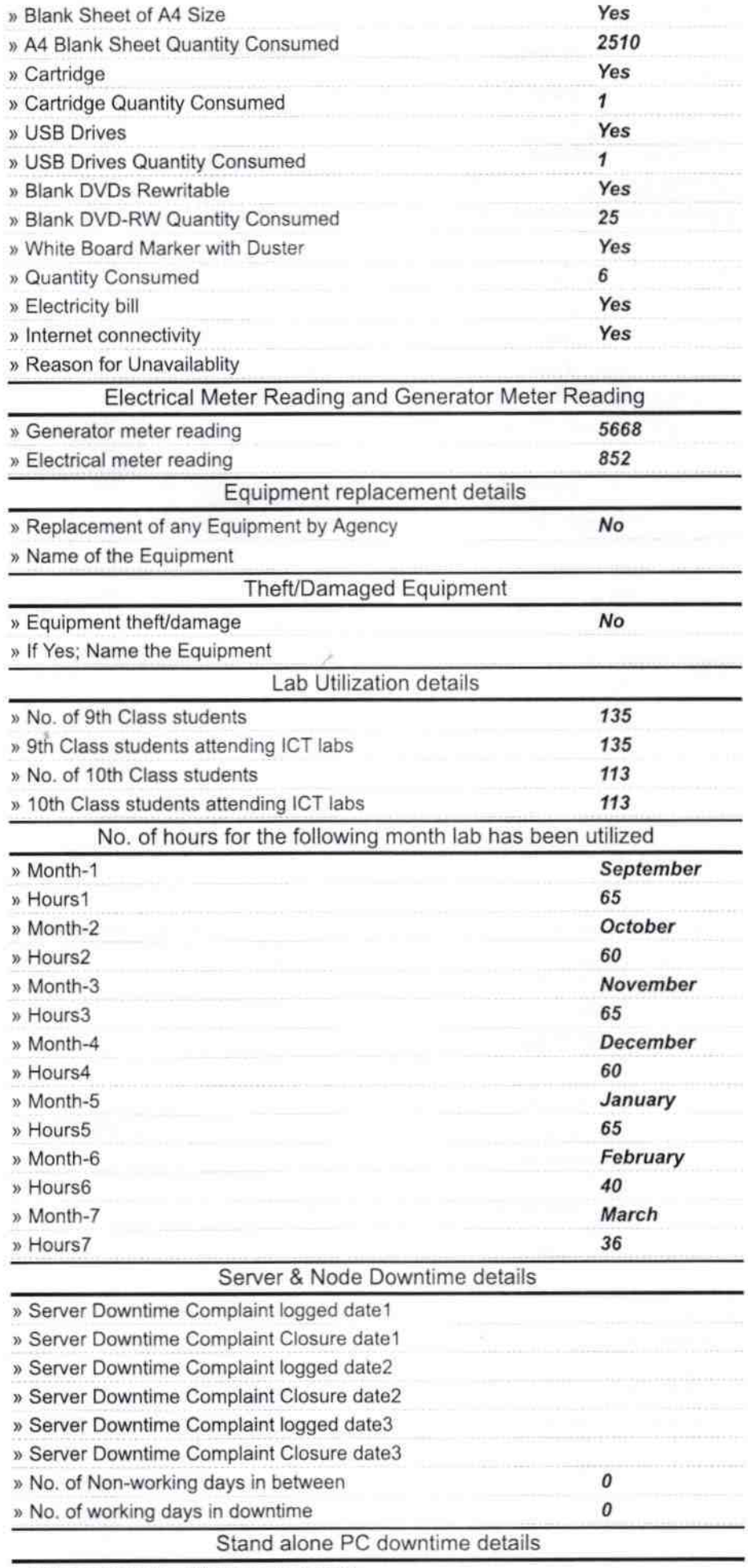

 $\lambda$ 

» PC downtime Complaint logged date1

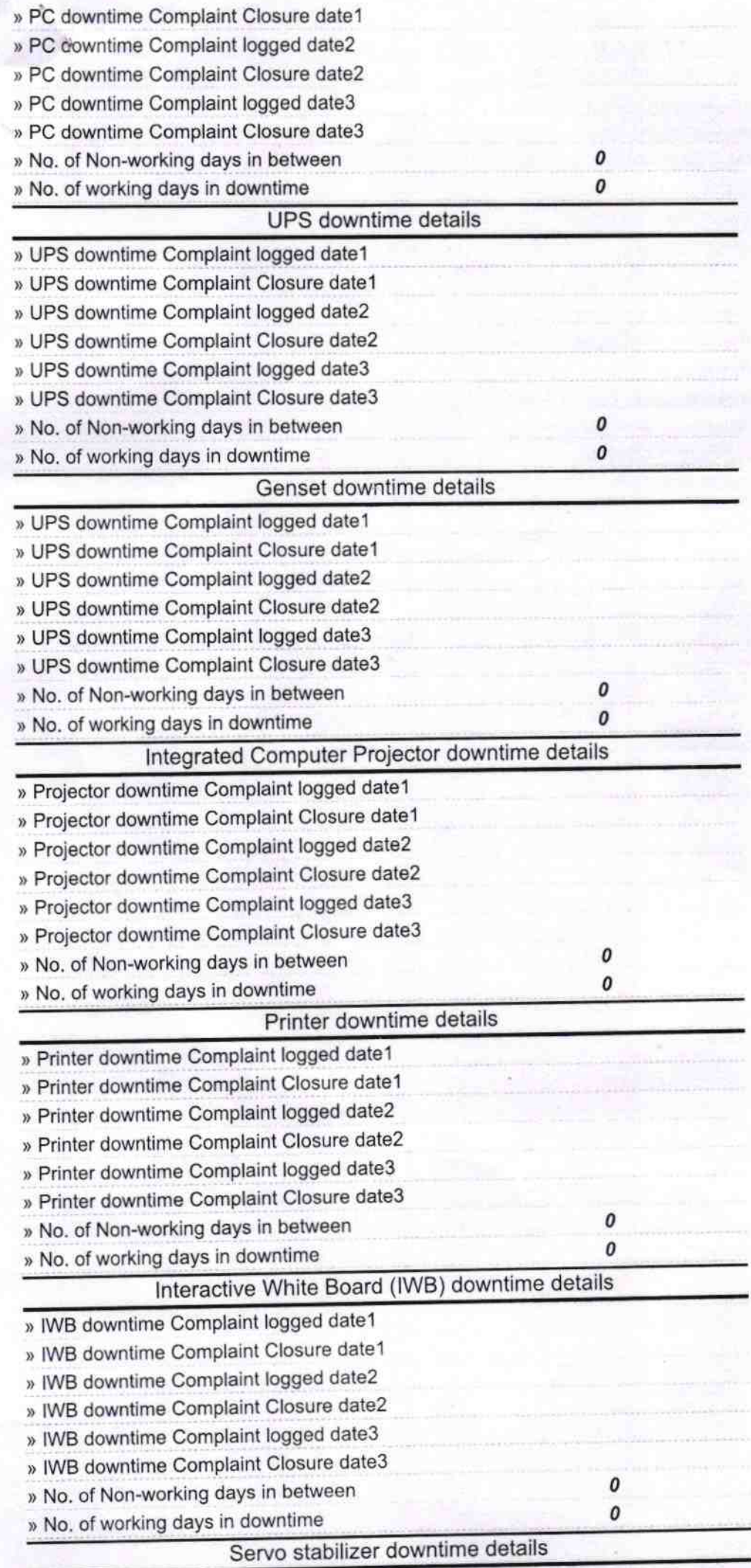

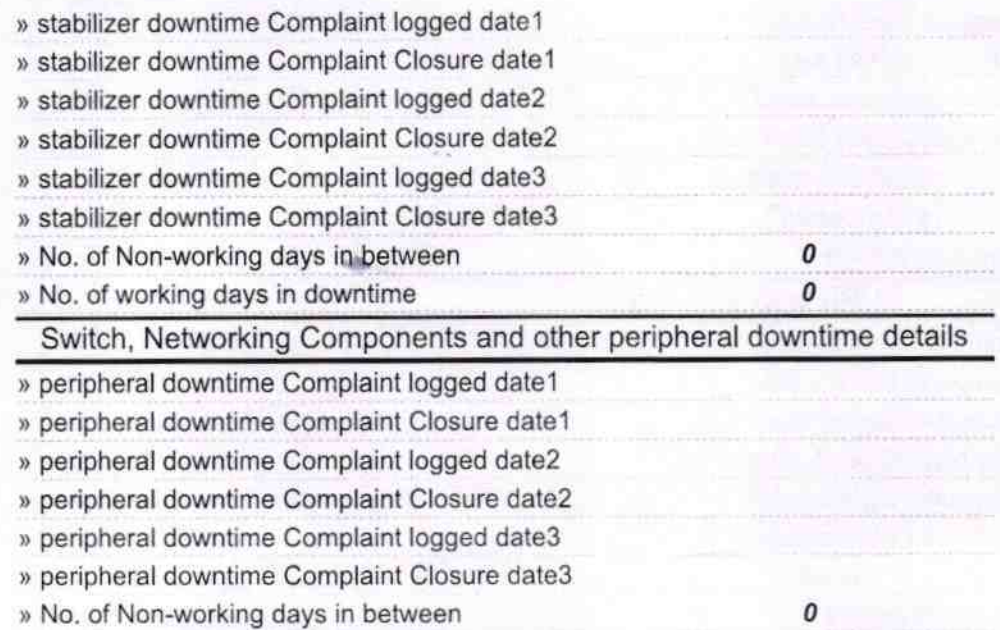

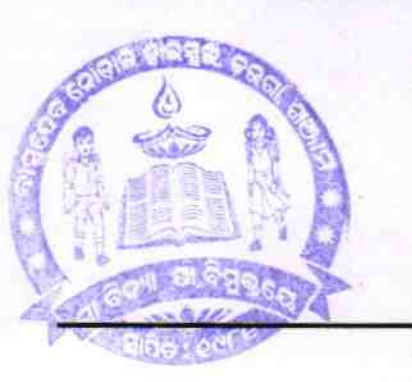

» No. of working days in downtime

19 Basudev Nodal High Ster T/c<br>Basudev Nodal High Ster T/c<br>Signature of Head Master/Mistress with Seal

0

(

(